### 2010/08/06

# HP Z400 Workstation - Quadro FX4800 1 評価 2010 7 12 15 2 NVIDIA Quadro FX4800 197.90 3 評価 CADmeister  $($  )

### 4 H/W

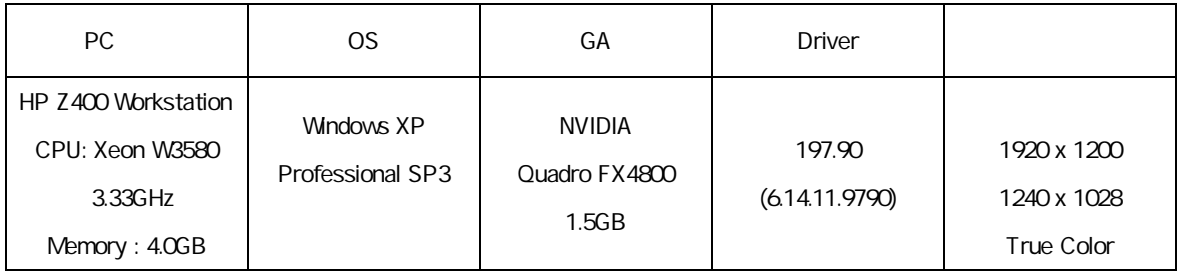

### 5

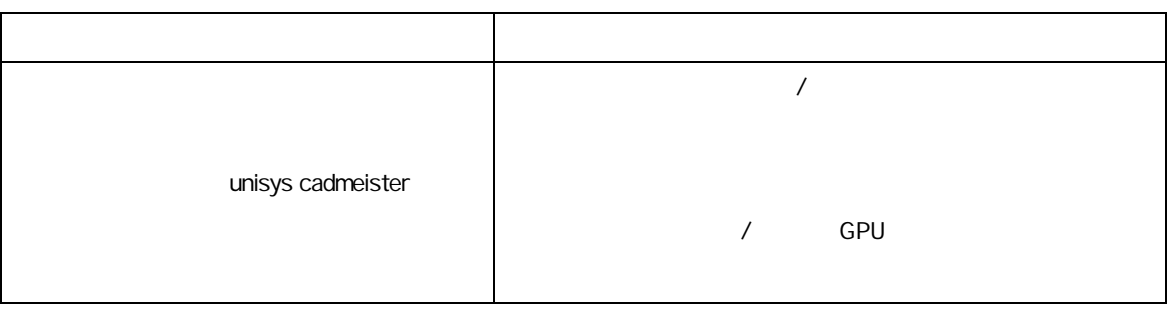

# 1. WIDIA **NVIDIA** 2. 選択項 3D 3D 3. "unisys cadmeister" 4. 設定項

# 5. [ ]

6. NVIDIA

## 6 CADmeister

# CADmeister **CADmeister CADmeister CADmeister CAD**

CADmeister V5.1

 $\overline{7}$  $N$ O  $\vert$ (1) 回避 NVIDIA 5 (2) 1 NVIDIA 5

CAD

### 8

7 (1) (2) NVIDIA NVIDIA Quadro FX4800 ver. 197.90 5 <br>
Windows XP CADmeister